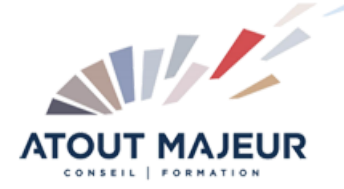

# **Durée de la formation :** 3 jours (21h)

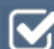

## **Horaires de formation**

08h45 – 12h30 / 13h45 – 17h00

#### **Pré-requis**

Connaissance en administration des ventes et en relation client.

#### **Public visé**

Toute personne ayant à gérer des relations clients dans un ERP industriel. ADV, IC, AC

# **Objectifs et compétences visées**

Optimiser tous les processus de vente et de gestion client avec Syteline V10.

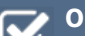

#### **Organisation**

**Formation animée en présentiel ou** en distanciel. Tests on line de modélisation A l'issue du stage les apprenants renseignent un questionnaire d'évaluation à chaud qui est ensuite analysé par nos équipes.

## **Le formateur**

La prestation est animée par un consultant formateur dont les compétences techniques, professionnelles et pédagogiques ont été validées par Atout Majeur.

#### **Moyens techniques et pédagogiques**

Alternance entre théorie et pratique. Mise à disposition d'une salle équipée. Support de cours numérique.

#### **Validation des acquis et attestation**

Les exercices réalisés permettent de mesurer le degré de compréhension et d'acquisition des compétences visées. Une attestation de formation comportant les résultats de l'évaluation des acquis est délivrée en fin de formation.

# Administrer et Gérer les ventes avec syteline

## Définition de nouveaux clients

Commandes – Informations générales

Création d'un client

Ajout d'un client multi-site (pas de site principal) Maintenance des clients à partir d'un site principal

Copie des clients sur d'autres sites

Affectation d'un contact commercial à une adresse d'expédition Rééquilibrage Soldes client

A propos du déplacement des clients locaux

A propos des devises multiples pour les clients

**Validation du module : Utilisation du module gestion des clients sur V8 et sur V10.**

## Etablissement d'un devis

Procédure de devis Création d'une référence croisée avec une demande d'achat Création d'un devis Création des lignes de devis Etablissement d'une référence croisée entre un devis et un OF sur devis Utilisation de la feuille de travail de devis **Validation du module : Simulation de la gestion des devis** Gestion des commandes client Détermination du compte composants CdV Approbation des expéditions clients Paramétrage de l'entrée des commandes client Procédure d'entrée de commandes Ajout d'un article configuré dans l'entrée de commandes Calcul du prix unitaire pour les commandes client/devis Attribution du statut Achevé aux lignes/cadences Modification du statut d'une commande client individuelle en Historique Création d'une commande ouverte Etablissement d'une référence croisée entre un ordre de transfert et un OF Etablissement d'une référence croisée entre un ordre de transfert et une DA Suppression d'une commande client Facturation d'une commande Impression des relevés des clients

Purge des bordereaux de livraison Expédition de commandes client Utilisation de la liste de prélèvement des commandes pour effectuer les transactions d'expédition Mise en oeuvre de la livraison intégrale et dans les délais (DIFOT)

Utilisation de jours de révision/de paiement Factures d'ajustement prix Stock réservé Facturation progressive Rattachement des besoins (demandes) aux approvisionnements

**Validation du module : Suivi total d'une commande**

## Suivi des commandes à l'aide des ordres d'expédition

Ordres d'expédition – Informations générales Création d'ordres d'expédition Attribution d'ordres d'expédition après expédition Attribution d'ordres d'expédition avant expédition Attribution d'ordres d'expédition et de lignes d'ordres d'expédition **Validation du module : Capacité à générer et gérer des OE**

## Utilisation des contrats clients

Création d'un contrat client Définition de la tarification contractuelle client Définition de contrats client pour la fabrication sous contrat **Validation du module : Capacité à déterminer les clients nécessitant des contrats**

## Traitement des retours et des remplacements

Autorisations de retour des marchandises – Informations générales Paramétrage des autorisations de retour de marchandises Etapes de la fonctionnalité ARM Réception de retours Création d'un en-tête et des lignes d'ARM Génération des ordres de remplacement Emission d'un crédit Annulation d'un avoir d'ARM Envoi d'un remplacement Paramétrage des traitements ARM étendus

## **Pour vous inscrire**

04.78.14.19.19

contact@atoutmajeur-ra.com / www.atoutmajeurlyon.com (Mise à jour : 03-2023)